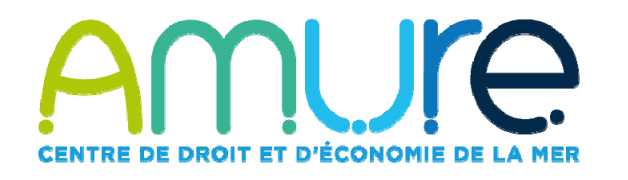

# Un questionnaire Vos publications, vous & le reste du monde

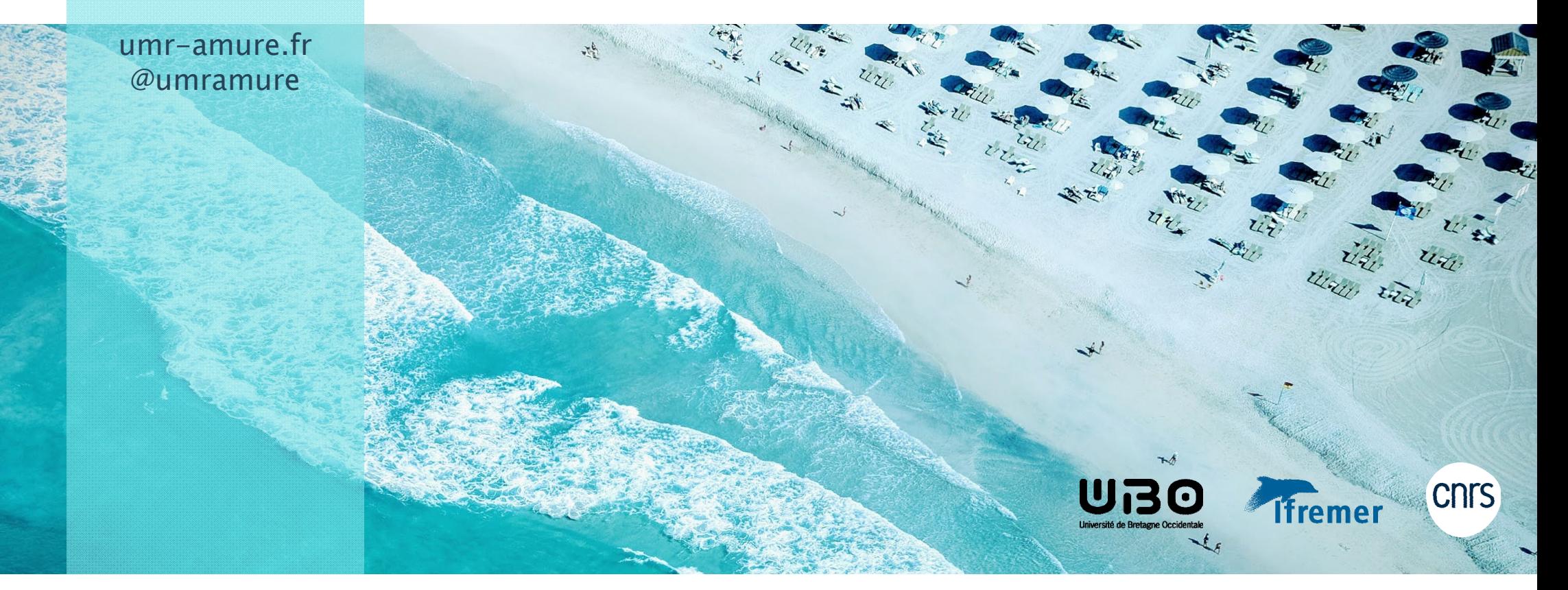

## Ce questionnaire portait principalement sur 3 aspects:

- Référencez-vous vos publications et si oui comment?
- Connaissez-vous les identifiants chercheurs et en possédez-vous?
- Quels sont vos besoins de formation?

## Concernant le référencement de vos publications

• Constat de l'absence de pratiques et/ou d'outils communs, permettant un suivi et un référencement efficace des publications du laboratoire à un instant T

### Concernant les identifiants chercheurs

- A partir du 1er Janvier 2020, IDHAL, identifiant national obligatoire
- l'ORCID, identifiant international, intégré à l'IDHAL, de plus en plus demandé par les revues, financeurs (ANR)

## Concernant les besoins en formation

Sur quels aspects souhaiteriez-vous une formation/aide à la mise en œuvre?

## Questionnaire: quelques résultats

- • Il y a eu 54 connexions, 43 personnes ont répondu à toutes les questions, 9 ont donc abandonné en cours de route…
- Toutes les disciplines sont représentées à hauteur de la répartition de celles-ci dans le laboratoire.

#### Concernant la gestion de vos références bibliographiques:

- • Le format le plus utilisé pour envoyer vos listes de vos publications est à 40% le format word, 10% Excel puis moins de 5% par mail puis par Bibtex. Environ 30% ont répondu ne pas encore avoir envoyé leur liste de publication….pensez-y!
- $\bullet$  50% confessent ne pas archiver du tout leur publication; à la question « pourquoi <sup>n</sup>'archivez-vous pas? », l'argument qui revient le plus souvent est: 'pas le temps'. Puis on note des confusions : « <sup>c</sup>'est assuré par les éditeurs » ou même « je ne vois pas l'intérêt »
- $\bullet$  Pour ceux qui archivent leur publication sur des plateformes en ligne, sont en tête Research Gate puis Archimer puis HAL puis des sites personnels
- • Pour ceux qui utilisent des outils logiciels de référencement, en tête on trouve Zotero, suivi de Endnote et Mendeley et un outil qui n'en est pas en un: Word.

#### Concernant les identifiants chercheurs

Avez-vous des identifiants chercheurs?55% non / 35%: oui / 15% nspp

« Connaissez-vous les identifiants chercheurs? »55% répondent non et 18% NSPP « Savez-vous à quoi servent-ils? » 58% répondent également non.

Environ 30% disent avoir un identifiant ORCID, on peut en déduire qu'il s'agit principalement des agents ifremer qui ont l'appui de l'équipe Archimer pour la création de cet identifiant.

Concernant l'IDHAL, 4 personnes ont répondu avoir un IDHAL mais nous n'avons recensé qu'une seule personne dans le labo qui possède cet identifiant: avoir un compte HAL ne signifie pas avoir un IDHAL

### Concernant la demande de formation

Seriez-vous intéressé-e par une aide individuelle ou une formation? À 55% la réponse est oui 25% non 20% NSPP

Les types de formation souhaitée par ordre de préférence:

- 1- Gestion des références bibliographiques / Archivage
- 2 Outil de recherche bibliographique
- 3 ID chercheurs
- 4 Réseaux sociaux

*Alors* 

*que* 

*faire?*

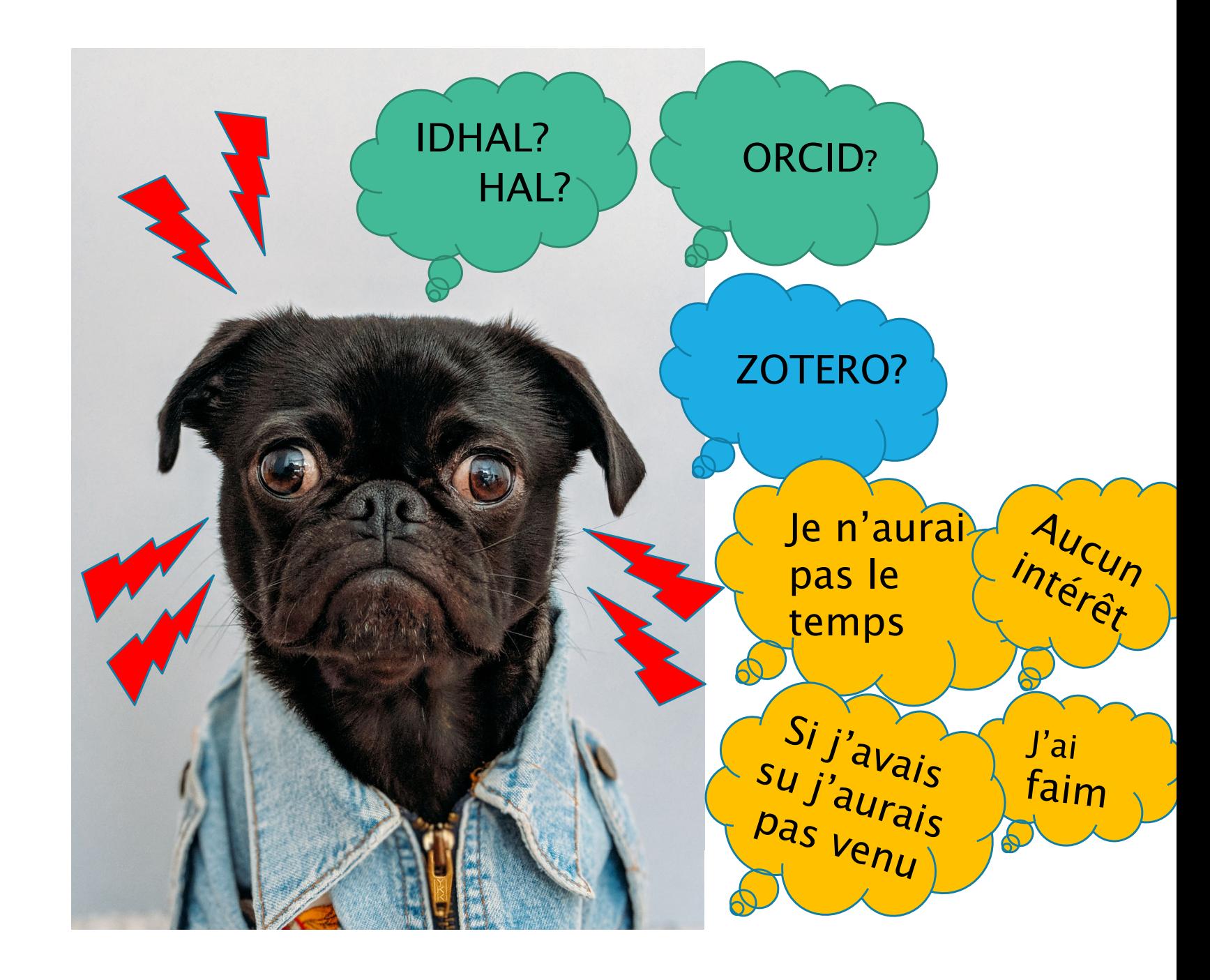

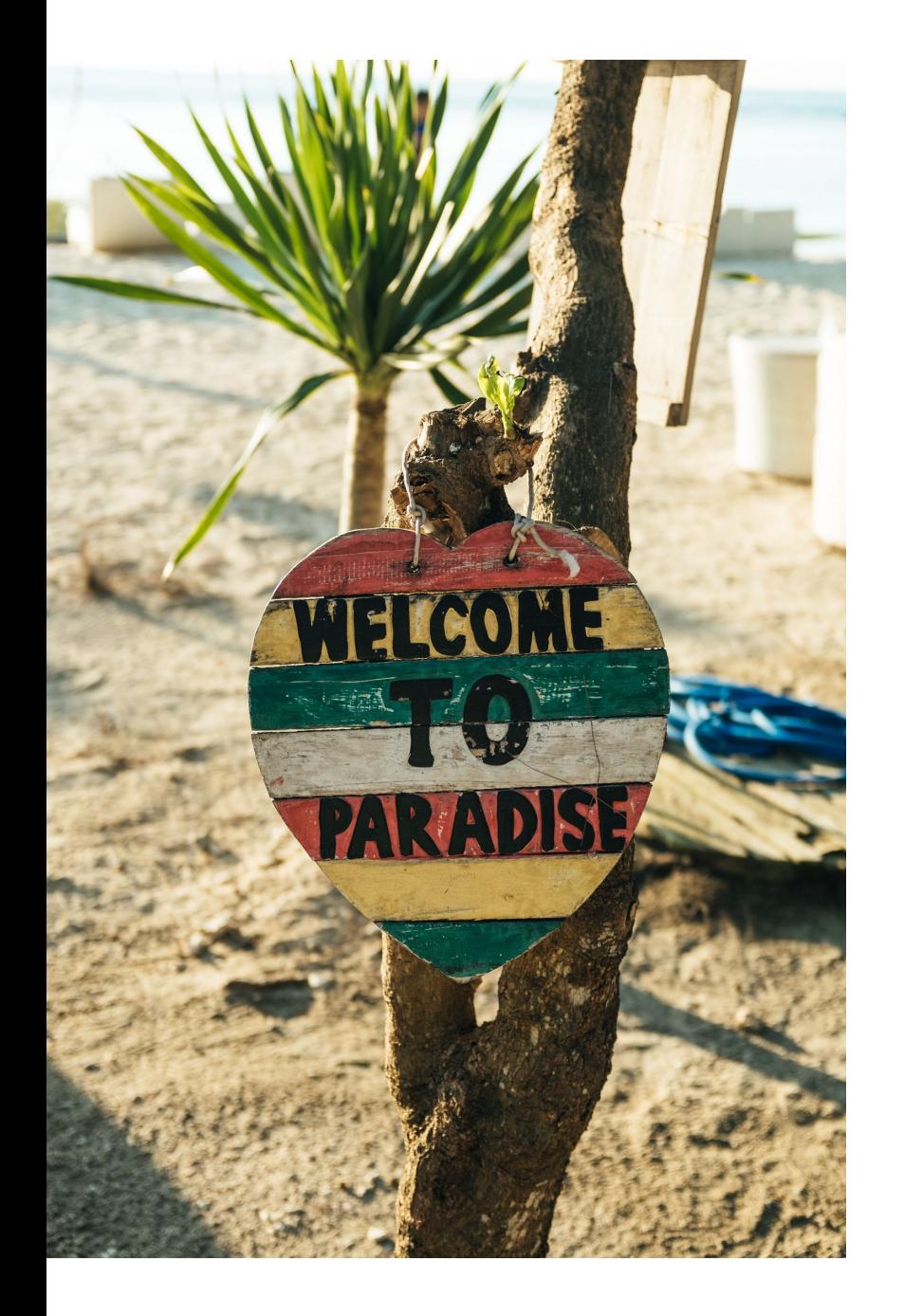

L'iDhéHAL serait que chacun possède son IDHALEt aussi son ORCIDau 1er janvier 2020 ! …et que les auteurs gèrent leur production via un outil dédié

# Pourquoi créer 2 identifiants?

#### ORCIDIdentifiant international

- • Permet de résoudre les problèmes d'homonymie dans les différentes bases de données internationales
- ORCID connectent les informations de plusieurs plateformes internationales (WOS, SCOPUS etc.)
- ORCID offre à ses membres la possibilité de créer un dossier personnel dans lequel le chercheur peut déposer ses contributions à la recherche
- Sous forme d'une URL comme le DOI
- Les identifiants ORCID sont de plus en plus exigés: par les revues qui l'intègrent directement dans les métadonnées du document, par les financeurs, comme l'ANR, par les institutions

#### IDHALIdentifiant national attaché à HAL

- • Lié à l'archive ouverte HAL : base nationale des références scientifiques
- $\bullet$ Chaque auteur peur créer son IDHAL
- Génère un CV avec une adresse URL institutionnelle et pérenne contenant tous vos dépôts.
- $\bullet$  HAL prend en compte votre ORCID et l'intègre à votre IDHAL, si vous n'avez pas déjà un ORCID vous pouvez le créer à partir de HAL lors de la création de votre IDHAL
- Bien que HAL ne soit pas un outil de gestion de références il peut vous suffire pour gérer et partager la liste de vos travaux.
- • IDHAL obligatoire à compter du 01/01/2019

#### ZOTEROUn outil de gestion des références bibliographiques

Un outil de gestion choisi par le labo: zotero. Si vous voulez vous mettre à un outil, choisissez Zotero : possibilité d'organiser des sessions de formation zotero et un appui assuré au sein du labo.

D'autres outils existent: EndNote, Mendeley etc. Vous utilisez un de ces outils? Très bien, inutile d'en changer, ces outils génèrent des formats de transférabilité des données.

#### Zotero Quezako?

Zotero est un logiciel de gestion de références gratuit, libre et open source qui <sup>s</sup>'inscrit dans la philosophie du Web 2.02. Il permet de gérer des données bibliographiques et des documents de recherche (tels que des fichiers PDF, images, etc.). Ses principaux atouts techniques reposent sur l'intégration au navigateur web, la possibilité de synchronisation des données depuis plusieurs ordinateurs, la génération de citations (notes et bibliographies) dans un texte rédigé depuis les logiciels LibreOffice, Microsoft Word, NeoOffice, Zoho Books et OpenOffice.org Writer grâce à l'installation d'un plugin (Wikipedia)

# Les besoins:

Accompagnement pour la création des ID Chercheurs IDHAL et **ORCID** 

Accompagnement pour la prise en main de l'outil de gestion de références : Zotero

Accompagnement pour la mise en œuvre du dépôt sous HAL

Organisation de séances de travail collectives pas à pas pour créer ses identifiants HAL et ORCID : à mettre en place dès la rentrée de septembre 2019-2020 : à l'IUEM et sur site UFR

Pour ceux qui cherchent un outil de référencement : zotero, outil du labo, appui en interne

Importance de répondre aux appels qui seront fait pour participer à ces séances de travail!

# Accompagnement au dépôt dans **HAL**

C'est un autre grand chantier qui nous attend : la mise en ligne non pas seulement des références mais surtout des textes intégraux.

Actuellement dans la collection AMURE :

- •476 notices (références bibliographiques)
- •83 dépôts (réf. avec le texte intégral)

Selon le plan national pour la science ouverte (juillet 2018) « L'ouverture des publications scientifiques doit devenir la pratique par défaut aussi vite que possible. Pour engager cette dynamique, les publications issues de recherches financées au moyen d'appels à projets sur fonds publics seront obligatoirement mises à disposition en accès ouvert, que ce soit par la publication dans des revues ou ouvrages nativement en accès ouvert, soit par dépôt dans une archive ouverte publique comme HAL. »

A terme l'Hcéres utilisera uniquement HAL pour établir la liste des publications des unités de recherche et sans doute même qu'il évaluera la capacité des unités à réellement rendre accessible 'sans délai sans entrave et sans paiement' sa production scientifique.

# HAL HAL HAL!

AMURE a une collection HAL AMURE depuis 2010, Claire fait actuellement un travail de nettoyage des métadonnées des références de la collection AMURE, travail nécessaire pour pouvoir obtenir une analyse bibliométrique pertinente.

Les champs qui doivent être obligatoirement renseignés pour permettre une analyse bibliométrique pour chaque réf:

- $\bullet$ le type de document / le titre / la date de publication
- •tous les auteurs et leurs affiliations: très fastidieux
- $\bullet$ Le résumé et les mots-clefs dans une seule langue: pas toujours dispo
- •Le nom de la revue et surtout son ISSN
- •le DOI : pas toujours de DOI

Ce travail de contrôle et modification est terminé pour la période 2017- 2019 : 15 jours temps plein portant uniquement sur les ACL. Travail très chronophage.

**Changement des pratiques : chaque auteur-e scientifique va devoir intégrer dans son métier le dépôt et le partage de ses productions.** 

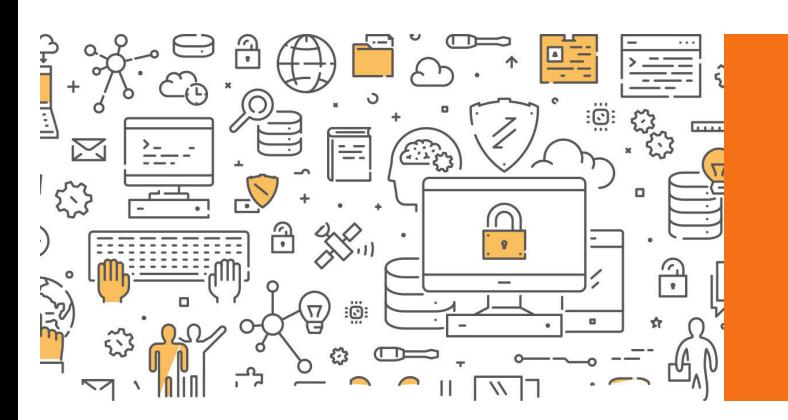

# Plan S Making full and immediate Open Access a reality

Le 4 septembre 2018, une coalition de onze grandes agences nationales de moyens scientifiques à travers l'Europe, membres de l'association Science Europe, dont l'Agence nationale de la recherche en France, a publié un plan ambitieux pour la science ouverte, soutenu dès sa publication par l'Union européenne et par l'European Research Council. Le « Plan S », qui se décline en dix points, exige dès le 1er janvier 2020 la publication en accès libre de l'ensemble des manuscrits scientifiques produits avec l'argent du contribuable.

Cela revient à rendre nos publications accessibles gratuitement, facilement et immédiatement à tous, scientifiques, entrepreneurs et industriels, en France et ailleurs, et préconise l'abandon à court terme du modèle de souscription des publications scientifiques, vieux d'un siècle.

« La France s'engage pour que les résultats de la recherche scientifique soient ouverts à tous, chercheurs, entreprises et citoyens, sans entrave, sans délai, sans paiement. »

Merci de votre attention